Федеральное государственное бюджетное учреждение «Всероссийский научно-исследовательский институт метрологической службы» (ФГБУ «ВНИИМС»)

СОГЛАСОВАНО Зам. директора по производственной метрологии ФГБУ «ВНИИМС» M А.Е. Коломин *Compartnery* 2023 r.

## ГОСУДАРСТВЕННАЯ СИСТЕМА ОБЕСПЕЧЕНИЯ ЕДИНСТВА **ИЗМЕРЕНИЙ**

## МОДУЛИ ИЗМЕРИТЕЛЬНЫЕ ВХОДНЫХ СИГНАЛОВ СИСТЕМ ПРОГРАММИРУЕМОГО ЛОГИЧЕСКОГО И БЕЗОПАСНОГО УПРАВЛЕНИЯ LK(S) МЕТОДИКА ПОВЕРКИ

MII 201-013-2023

Москва 2023

# **СОДЕРЖАНИЕ**

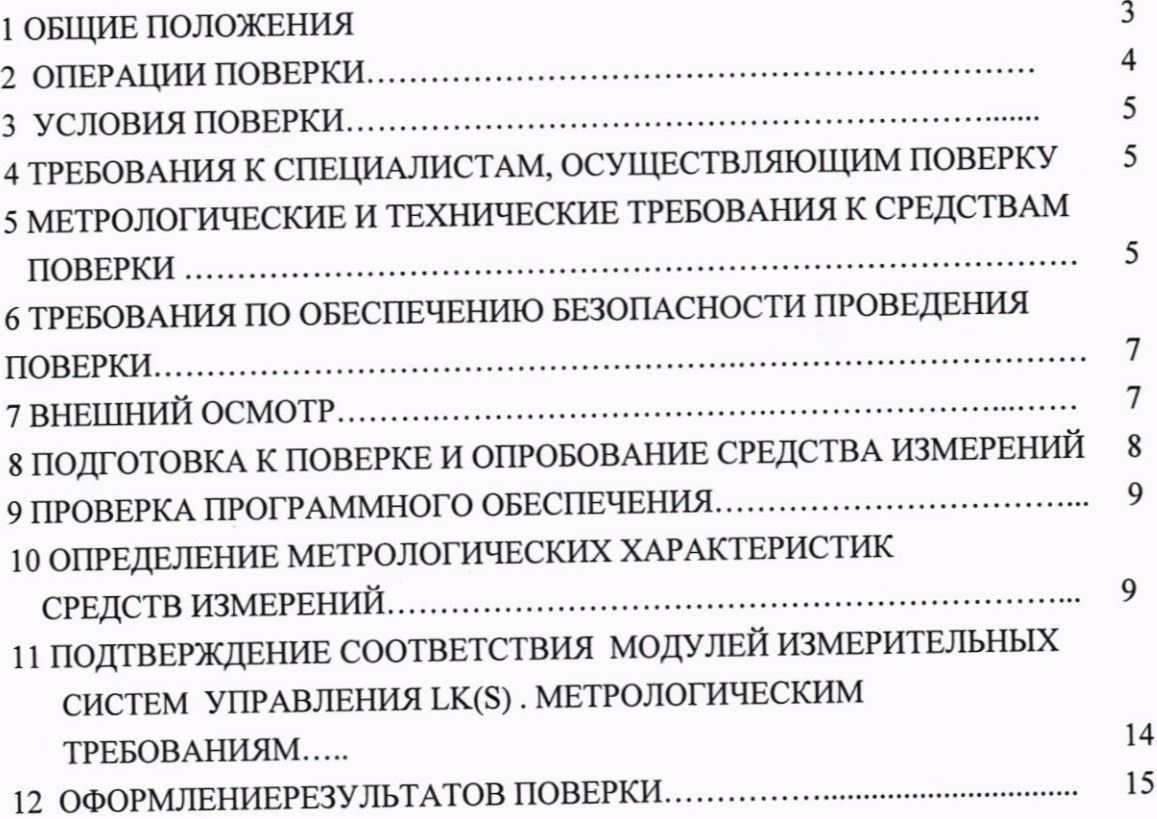

### 1. ОБЩИЕ ПОЛОЖЕНИЯ

1.1 Настоящая методика устанавливает требования к проведению первичной и модулей измерительных входных сигналов систем поверок периодической программируемого логического и безопасного управления LK(S).

входных сигналов систем 1.2 Многоканальные модули измерительные программируемого логического и безопасного управления LK(S) (далее - модули измерительные систем управления LK(S), модули измерительные) предназначены для измерений и измерительных преобразований силы и напряжения постоянного электрического тока, сопротивления постоянному току, сигналов от термопар и термопреобразователей сопротивления, счета импульсов в системах программируемого логического управления LK и системах безопасного управления LKS.

1.3 В зависимости от типа используемых измерительных модулей, в системах управления LK(S) могут быть сформированы измерительные каналы (ИК) следующего функционального назначения:

1) ИК сигналов в виде силы постоянного тока;

2) ИК сигналов в виде напряжения постоянного электрического тока;

3) ИК сопротивления постоянному току;

4) ИК сигналов от термопреобразователей сопротивления (ТС);

5) ИК сигналов от термопар в виде ТЭДС;

6) ИК счета импульсов.

1.4 Допускается проведение поверки отдельных ИК многоканальных модулей измерительных систем LK(S) в соответствии с заявлением владельца, с обязательным указанием в сведениях о поверке информации об объёме проведённой поверки.

1.5 Выполнение всех требований настоящей методики обеспечивает прослеживаемость поверяемых модулей измерительных входных сигналов систем управления LK(S) к государственным первичным эталонам

ГЭТ 4-91 единицы силы постоянного электрического тока,

ГЭТ13-2023 единицы электрического напряжения,

ГЭТ 14-2014 единицы электрического сопротивления,

ГЭТ 1-2022 ГПЭ единиц времени, частоты и национальной шкалы времени.

### 2 ОПЕРАЦИИ ПОВЕРКИ

Перечень операций, которые должны проводиться при первичной и периодических поверках модулей измерительных систем управления LK(S) с указанием разделов, в которых изложен порядок и методика их выполнения, приведен в таблице 1.

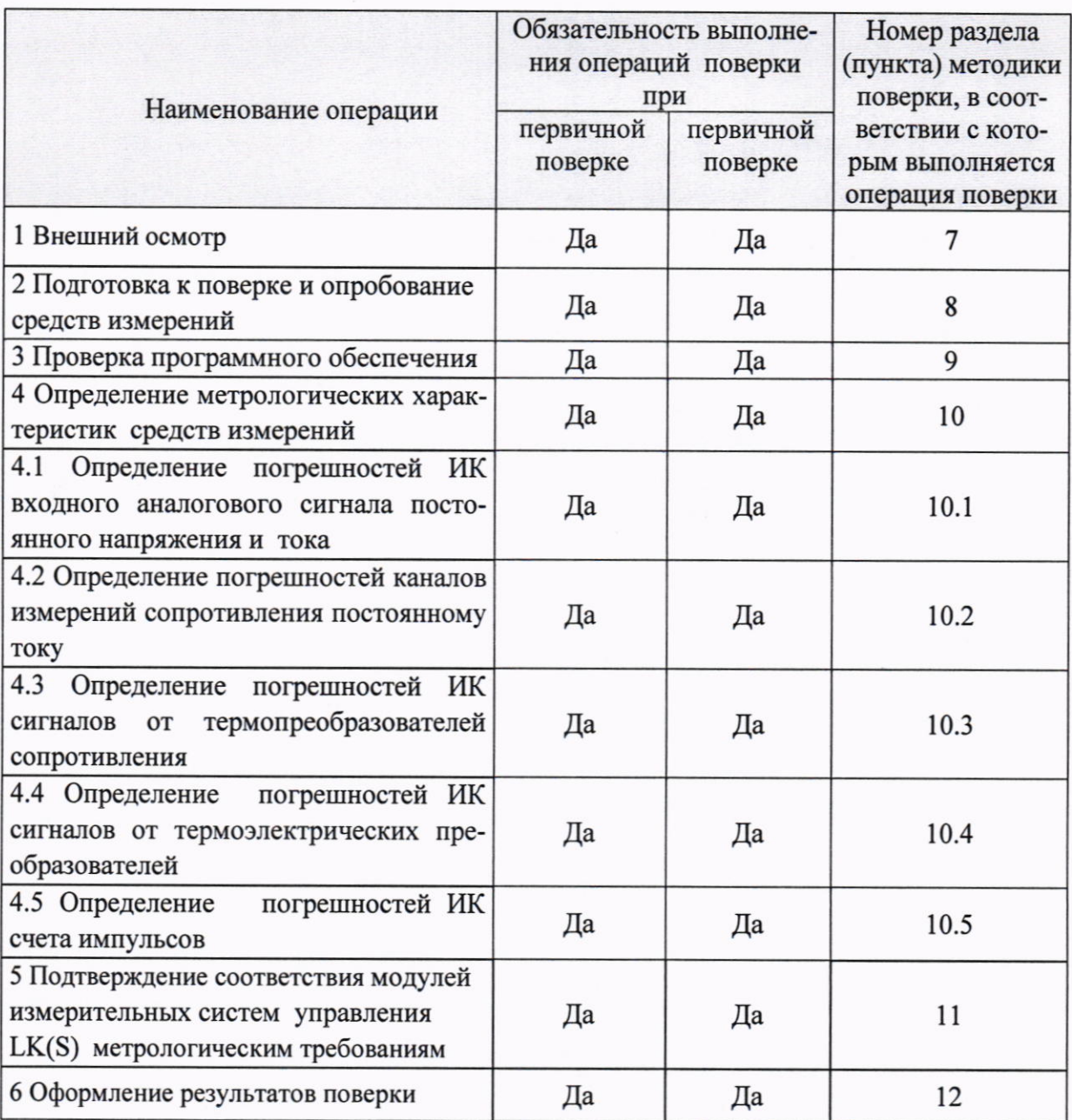

## Таблица 1 - Перечень операций поверки

### 3 УСЛОВИЯ ПОВЕРКИ

3.1 Поверка модулей измерительных может проводиться в нормальных условиях, либо в рабочих условиях эксплуатации систем управления по месту их установки.

3.1.1 Нормальные условия при поверке:

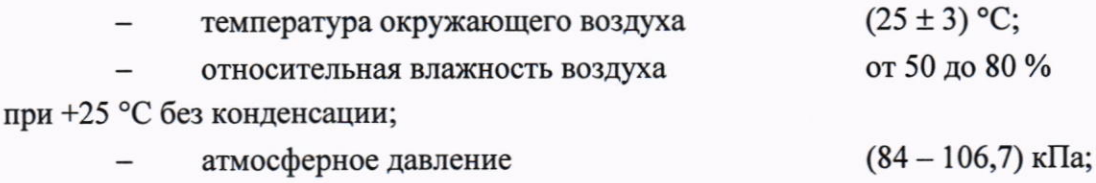

напряжение питания, В

В этих условиях полученные значения погрешностей сравнивают с пределами допускаемых значений основной погрешности ИК.

 $24 \pm 1.$ 

3.1.2 Условия поверки, отличные от нормальных, должны соответствовать следующим условиям эксплуатации, указанным в технической документации на модули измерительные:

- температура окружающего воздуха модулей измерительных системы LK от -20 до +70 °С; модулей измерительных системы LKS от 0 до + 60 °С (температура нормальных условий 25°С);
- относительная влажность до 30...80 % во всем диапазоне рабочих темпера-

Typ;

24+20% • напряжение питания постоянного тока, В  $24\pm 15$  %. для модулей измерительных LK441, LK442

3.2 При проведении поверки на месте эксплуатации проводится обследование климатических условий и напряжения питания модулей измерительных, результаты которого должны использоваться для расчета предела допускаемых значений погрешности каждого ИК в условиях поверки.

Рекомендуется измерять параметры окружающей среды и напряжения питания не меньше 2 раз за рабочую смену.

## 4 ТРЕБОВАНИЯ К СПЕЦИАЛИСТАМ, ОСУЩЕСТВЛЯЮЩИМ ПОВЕРКУ

К проведению поверки модулей измерительных систем управления LK(S) допускаются поверители из числа сотрудников организаций, аккредитованных на право проведения поверки в соответствии с действующим законодательством РФ, изучившие настоящую методику, руководство по эксплуатации на измерительные модули и прошедшие инструктаж по технике безопасности, а также имеющие стаж работы по данному виду измерений не менее 1 года.

### 5 МЕТРОЛОГИЧЕСКИЕ И ТЕХНИЧЕСКИЕ ТРЕБОВАНИЯ К СРЕДСТВАМ ПОВЕРКИ

5.1 При проведении поверки применяются средства измерения и вспомогательные средства, указанные в таблице 2.

# Таблица 2 - Метрологические и технические требования к средствам поверки

 $\frac{1}{2}$ 

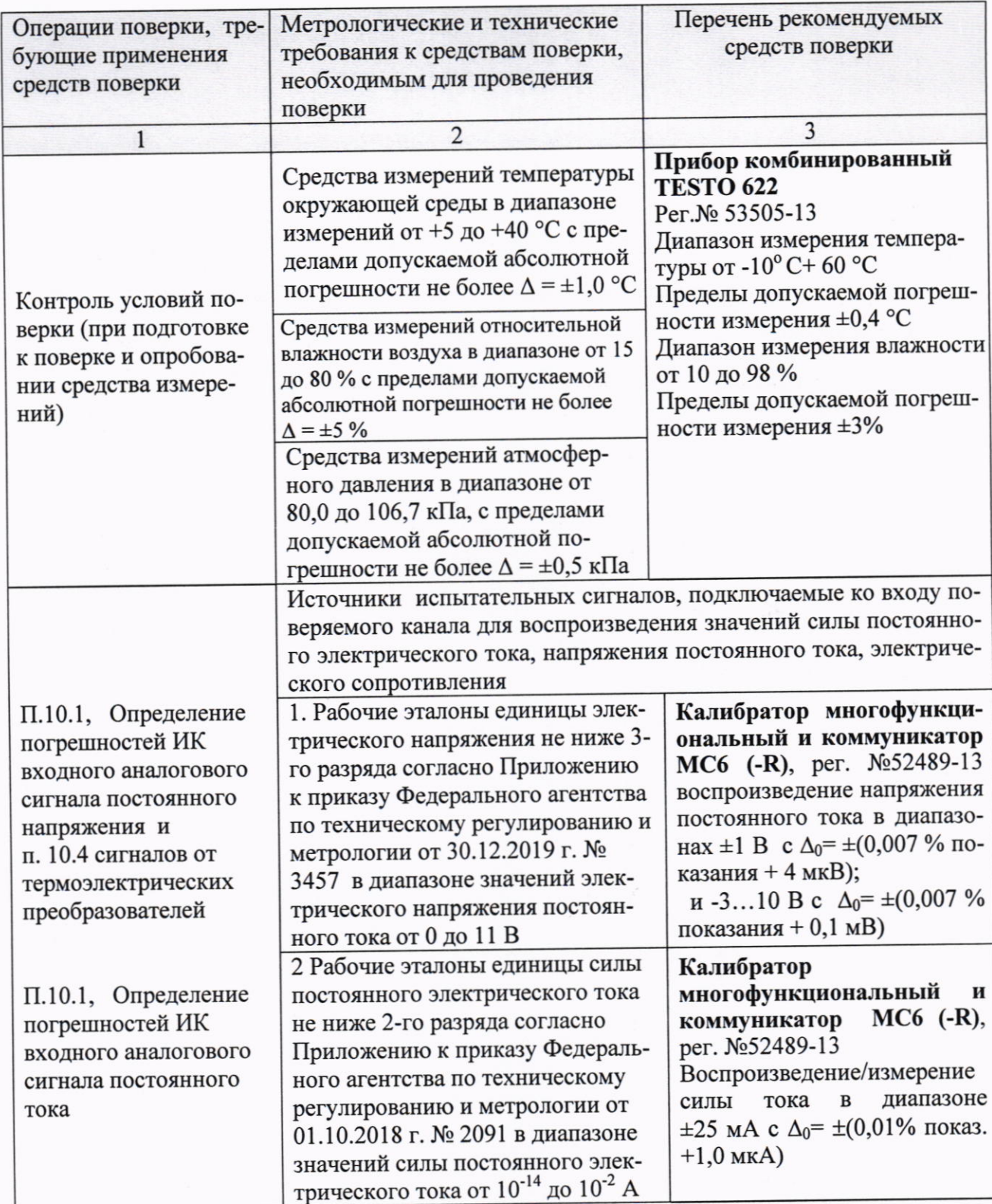

Продолжение таблицы 2

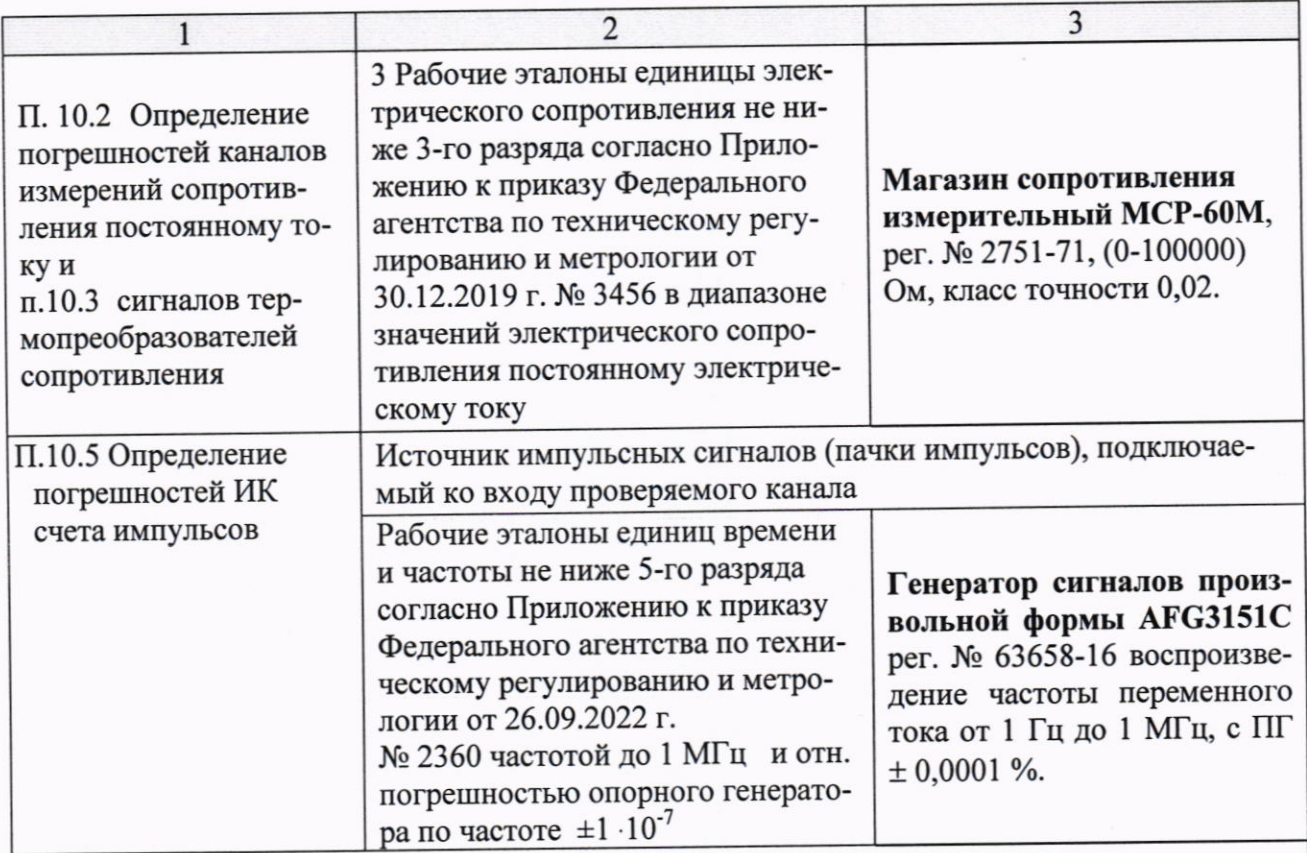

#### Примечания:

1) Рег. № - номер в Федеральном информационном фонде по обеспечению единства измерений;

2) Допускается использовать при поверке другие утвержденные и аттестованные эталоны единиц величин или поверенные средства измерений, удовлетворяющие метрологическим требованиям, указанным в таблице;

3) Погрешность эталона должна быть не более 1/5 предела контролируемого значения погрешности.

## 6 ТРЕБОВАНИЯ ПО ОБЕСПЕЧЕНИЮ БЕЗОПАСНОСТИ ПРОВЕДЕНИЯ ПОВЕРКИ

6.1 При проведении поверки должны соблюдаться требования безопасности, установленные «Правилами по охране труда при эксплуатации электроустановок», «Правилами технической эксплуатации электроустановок потребителей», а также требования безопасности, указанные в руководствах по эксплуатации модулей измерительных систем управления  $LK(S)$ .

6.2 Персонал, проводящий поверку, должен иметь группу по технике безопасности не ниже 3-ей.

### 7 ВНЕШНИЙ ОСМОТР

7.1 При внешнем осмотре устанавливают соответствие поверяемых модулей измерительных требованиям эксплуатационной документации.

7.2 При внешнем осмотре проверяют:

### $\overline{7}$

- соответствие заводских номеров измерительных модулей систем, указанных в заявке на поверку,

- отсутствие видимых дефектов, способных оказать влияние на безопасность проведения поверки, а также на функциональные или технические характеристики модулей измерительных и систем в целом,

- наличие маркировки и надписей, относящихся к местам присоединения внешних устройств.

7.3 По результатам осмотра делают отметку о соответствии в протоколе поверки.

7.4 При выявлении дефектов, способных оказать влияние на безопасность проведения поверки или на результаты поверки, устанавливается возможность их устранения до проведения проверки. При отсутствии возможности устранения дефектов, модули измерительные к поверке не допускаются.

8 ПОДГОТОВКА К ПОВЕРКЕ И ОПРОБОВАНИЕ СРЕДСТВА ИЗМЕРЕНИЙ

8.1 Поверка модулей измерительных должна быть выполнена одним из следуюпних способов:

8.1.1 С использованием поверочной схемы системы управления LK(S). При этом способе в соответствии с руководством по эксплуатации должна быть собрана схема системы управления LK(S), включающая, как минимум: контроллер, узел входов/выходов и компьютер с установленным ПО (AutoThink или Safe-AutoThink). Поверяемые модули измерительные должны быть установлены в соответствующие слоты узла входов/выходов и сконфигурированы в соответствии с руководством по эксплуатации и требованиями пользователя.

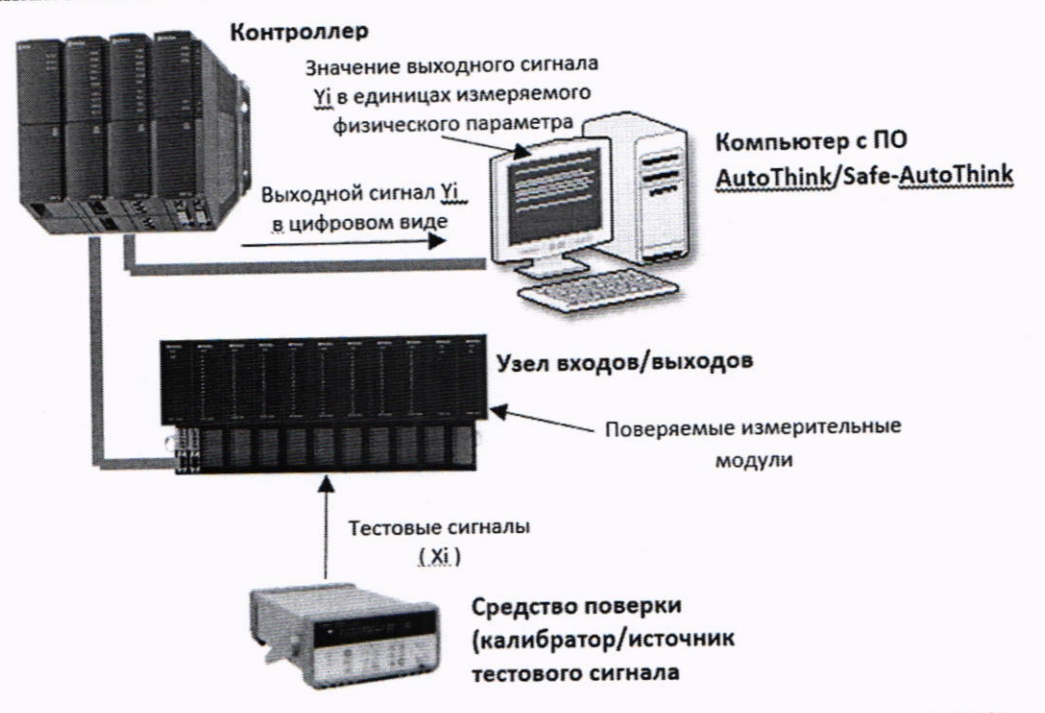

Рисунок 1 - Схема поверки модулей измерительных систем управления LK(S)

8.1.2 С использованием эксплуатируемой системы управления LK(S). При этом способе эксплуатируемая система должна быть выведена из режима эксплуатации.

 $\boldsymbol{8}$ 

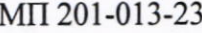

8.2 Средства поверки готовят к работе в соответствии с их эксплуатационной документацией.

8.3 Перед поверкой модули измерительные систем управления LK(S) выдерживают в условиях, указанных в п. 3, не менее 1 часа.

8.4 Используемые для проведения проверки ИК эталоны и средства поверки должны быть пригодны к эксплуатации в условиях проведения поверки.

8.5 Опробование модулей измерительных систем управления LK(S) проводят в соответствии с руководствами по эксплуатации. Допускается совмещать опробование с процедурой проверки погрешности ИК модулей.

## 9 ПРОВЕРКА ПРОГРАММНОГО ОБЕСПЕЧЕНИЯ

Программное обеспечение, влияющее на метрологические характеристики, является встроенным, устанавливается в энергонезависимую память модулей измерительных во время производственного цикла на заводе-изготовителе, недоступно для изменения в процессе эксплуатации и проверке не подлежит.

Проверку программного обеспечения AutoThink для системы управления LK или Safe-AutoThink для системы управления LKS проводят идентифицируя данные ПО, считанные в поле «о программе», путем сравнения с данными ПО, приведенными в описании типа.

10 ОПРЕДЕЛЕНИЕ МЕТРОЛОГИЧЕСКИХ ХАРАКТЕРИСТИК СРЕДСТВ **ИЗМЕРЕНИЙ** 

При проведении поверки в условиях, отличающихся от нормальных, для каналов вида 1, 2, 3, 4 в части измерений напряжения постоянного тока милливольтовых диапазонов, а также для средств поверки рассчитывают ПДЗ погрешности в условиях поверки путем учета основной и дополнительной погрешностей в соответствии с условиями эксплуатации на момент поверки, оцененными в соответствии с п.3.2.

Предел допускаемых значений приведенной погрешности ИК в реальных условиях поверки үик находят по формуле:

$$
\gamma_{\text{MK}} = \gamma_0 + \gamma_t (t_{\text{pa6}} - t_{\text{hy}})/10 \tag{1}
$$

где:  $\gamma_0$  - предел допускаемых значений основной приведенной погрешности ИК. %;

Y<sub>t</sub>- предел допускаемых значений дополнительной приведенной температурной погрешности, %/10 °С

t<sub>раб</sub> - температура условий поверки, °С

tну. - температура нормальных условий эксплуатации

10.1 Определение погрешностей ИК входного аналогового сигнала постоянного напряжения и тока (на базе модулей LK 411, LK 411S, LK 412, LK 441 и LK 442) проводят в изложенной ниже последовательности:

10.1.1 Подключить калибратор к проверяемому ИК в режиме генерирования постоянного тока или напряжения. При подключении необходимо руководствоваться эксплуатационной документацией на модули измерительные и на калибратор.

10.1.2 Выбрать 5 проверяемых точек Zi,  $i = 1, 2, 3, 4, 5$ , равномерно распределен-

ных по диапазону измеряемого параметра ИК (5%, 25%, 50%, 75% и 95-100% от диапазона измерения) от Zmin до Zmax;

- рассчитать пределы допускаемой абсолютной погрешности - основной  $D_0$ і при проведении поверки в нормальных условиях или Dpi ИК в реальных условиях поверки, выраженные в единицах измеряемого физического параметра:

$$
D_{0i} = 0.01 \cdot \gamma_0 (Zmax - Zmin)
$$
  

$$
D_{ni} = 0.01 \cdot \gamma_{HK} \cdot (Zmax - Zmin)
$$

10.1.3 Подать на вход ИК от калибратора значение сигнала Xi, соответствующее значению Zi:

$$
X_i = X_{min} + \frac{Z_i - Z_{min}}{Z_{max} - Z_{min}} \cdot (X_{max} - X_{min})
$$

зафиксировать значение выходного сигнала Yi ИК в единицах измеряемого физического параметра;

рассчитать для каждой проверяемой точки значение погрешности

$$
\Delta i = \mathrm{Y}i - \mathrm{Z}i;
$$

если для каждой проверяемой точки выполняется неравенство

$$
|\Delta i| \leq |\Delta i|
$$
для нормалыных условий поверки или

| ∆і | ≤ | Dpi для условий поверки, отличных от нормальных,

ИК признают годным.

10.1.4 Заполнить таблицу 3

Таблица 3

Диапазон измеряемого физического параметра, в ед. изм. физ. параметра:

 $Z_{\min} =$  $Z_{\text{max}} =$  $(MA/MB/B)$  $X_{min} = \qquad X_{max} =$ 

 $t_{\text{ поверки}} = \underline{\hspace{1cm}}^{\circ}C$ 

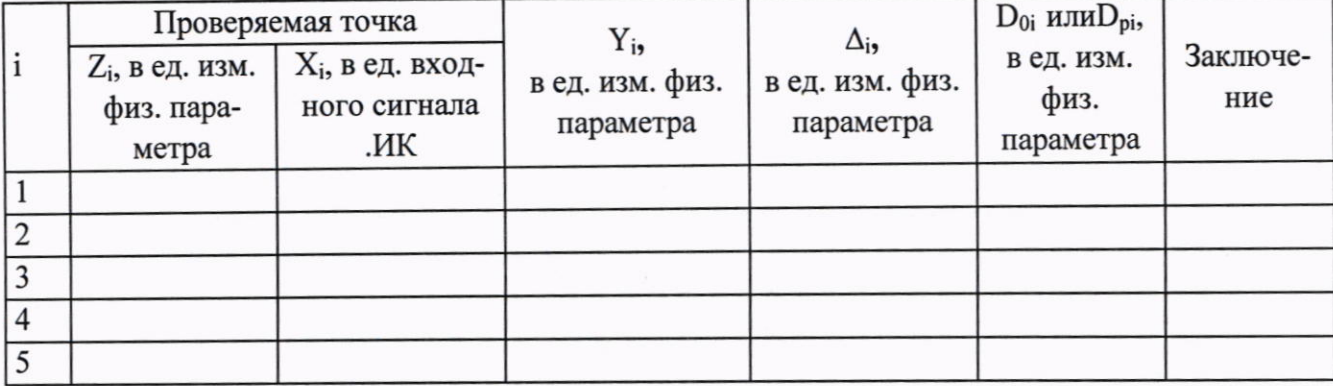

10.2 Определение погрешностей каналов измерений сопротивления постоянному току (на базе модулей LK 432) проводят в изложенной ниже последовательности:

10.2.1 Подключить магазин сопротивлений к проверяемому измерительному каналу по 3-х или 4-проводной схеме в соответствии с руководством по эксплуатации модулей измерительных.

10.2.2 Выбрать 5 проверяемых точек Zi,  $i = 1, 2, 3, 4, 5$ , равномерно распределен-MΠ 201-013-23

ных по диапазону измеряемого параметра ИК (5%, 25%, 50%, 75% и 95-100% от диапазона измерения) от Zmin до Zmax;

- рассчитать пределы допускаемой абсолютной погрешности - основной  $D_0$ і при проведении поверки в нормальных условиях или Dpi ИК в реальных условиях поверки, выраженные в единицах измеряемого физического параметра:

$$
D_{0i} = 0.01 \cdot \gamma_0 \cdot (Zmax - Zmin);
$$
  

$$
D_{ni} = 0.01 \cdot \gamma_{HK} \cdot (Zmax - Zmin).
$$

10.2.3 Установить на вход ИК значение сопротивления Ri, соответствующее значению Zi;

$$
R_i = R_{min} + \frac{Z_i - Z_{min}}{Z_{max} - Z_{min}} \cdot (R_{max} - R_{min})
$$

зафиксировать выходное значение Yi ИК в единицах измеряемого физического параметра;

рассчитать для каждой проверяемой точки значение погрешности

$$
\Delta i = Yi - Zi;
$$

если для каждой проверяемой точки выполняется неравенство

| ∆і | ≤ | Doi | для нормальных условий поверки или

| ∆і | ≤ | Dpi для условий поверки, отличных от нормальных,

ИК признают годным.

10.2.4 Заполнить таблицу аналогично таблице 3.

10.3 Определение погрешностей ИК сигналов от термопреобразователей сопротивления (на базе модулей LK 432) проводят в изложенной ниже последовательности

10.3.1 Подключить по 3-х или 4-хпроводной схеме магазин сопротивлений к проверяемому измерительному каналу в соответствии с руководством по эксплуатации модулей измерительных.

Примечание: допускается использовать калибратор в режиме имитации сигналов термопреобразователей сопротивления заданных НСХ.

Выбрать на ПК режим отображения значений для проверяемого канала в градусах Цельсия с заданной номинальной статической характеристикой (НСХ) термопроебразователя сопротивления по ГОСТ 6651-2009.

Выбрать 5 проверяемых точек Т<sub>вхі</sub>, равномерно распределенных по 10.3.2 диапазону измерения ИК (температуры), например, 5, 25, 50, 75 и 95 % диапазона;

При поверке в условиях, отличных от нормальных для каждой проверяемой точки Твхі рассчитать пределы допускаемой абсолютной погрешности D<sub>TC</sub>pi ИК в реальных условиях поверки, выраженные в градусах Цельсия, для этого

• рассчитать ПДЗ абсолютной дополнительной погрешности канала по сопротивлению  $\Delta_{\text{non R}}$ 

$$
\Delta_{\text{non R}} = 0.01 \cdot \gamma_{\text{non R}} \cdot D_{\text{R}} (t_{\text{pa6}} - t_{\text{hy}})/10 \tag{Om}
$$

где  $\gamma_{\text{A0R}} = 0.02$  %/10 °С - дополнительная температурная погрешность канала измерения сопротивления;

D<sub>R</sub> =4019 Ом - диапазон измерения сопротивления; t<sub>na6</sub> - температура условий поверки

MΠ 201-013-23

t<sub>ну.</sub> - температура нормальных условий эксплуатации, равная 25 °С.

• для каждой проверяемой точки Твхі с помощью таблиц НСХ ГОСТ 6651-2009 и интерполяции определить пределы допускаемой дополнительной температурной погрешности в °С:

$$
\Lambda_{\text{TOTTC}} \text{(Texi)} = \max \text{(F (Ri- $\Delta_{\text{AOH}}\text{R})}; \text{F (Ri+ $\Delta_{\text{AOH}}\text{R})}$  (°C)$
$$

Пределы допускаемой абсолютной погрешности D<sub>TC</sub>pi ИК в реальных условиях поверки, выраженные в °С; для каждой проверяемой точки і составляют

 $D_{TC}$ рі (Твхі) =  $D_{TC}p_0 + \Delta \text{G}$ оп<sub>ТС</sub> (Твхі)

Примечание - пределы допускаемой основной абсолютной погрешности  $D_{\text{TC}}p_0$  ИК выражены в градусах Цельсия.

10.3.3 Определить для используемого типа термопреобразователей сопротивления по таблицам ГОСТ 6651-2009 значения сопротивлений R<sub>i</sub> в Ом для каждой проверяемой точки Т<sub>вх.</sub>;.

• на вход ИК для каждой проверяемой точки установить от магазина сопротивления значение R<sub>i</sub>;

• зафиксировать значение выходного сигнала  $T_{\text{bbX},i}$  ИК, выраженное в °С;

• рассчитать для каждой проверяемой точки диапазона изменения входного сиг-

нала значение погрешности  $\Delta_i = T_{\text{bbX}.i}$  -  $T_{\text{ext}}$ ;

• если для каждой проверяемой точки выполняется неравенство

| ∆і | ≤ | D<sub>ТС</sub>ро | для нормальных условий поверки или

 $|\Delta i| \leq |D_{TC}p$ і для условий поверки, отличных от нормальных,

ИК признают годным.

10.3.4 Заполнить таблицу 4.

Таблица 4

Тип термопреобразователя сопротивления

Условия поверки Т окр=\_\_\_\_ °С,

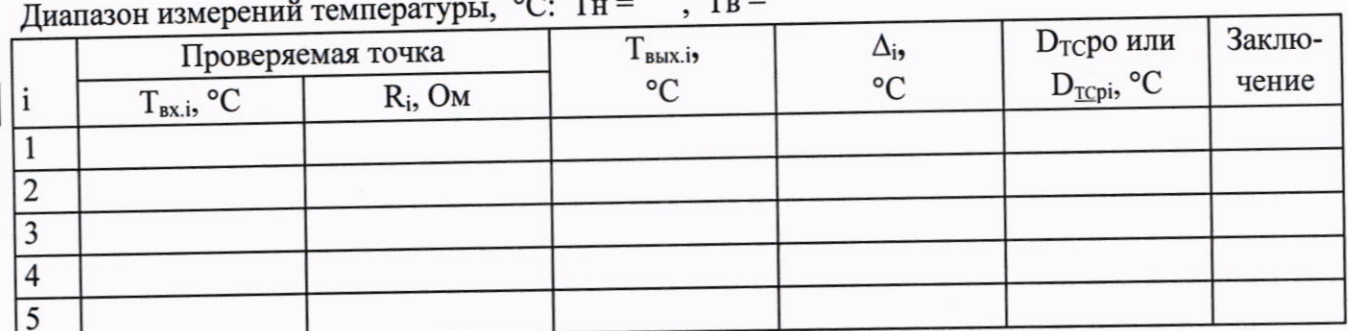

10.4 Определение погрешностей ИК сигналов от термоэлектрических преобразователей (на базе модулей LK 441 и LK 442) проводят в изложенной ниже последовательности:

 $12$ 

10.4.1 Подключить калибратор в режиме имитации сигналов термо-э.д.с (ТЭДС) к проверяемому измерительному каналу в соответствии с руководством по эксплуатации модулей измерительных. Выбрать соответствующую НСХ термопары.

Примечание: Можно использовать калибратор в режиме генерации напряжения милливольтового диапазона и таблицы НСХ термопар по ГОСТ Р 8.585-2001.

Выбрать на ПК режим отображения значений для проверяемого канала в градусах Цельсия с заданной номинальной статической характеристикой (НСХ) термоэлектрического преобразователя по ГОСТ Р 8.585-2001.

Настроить ИК на измерение ТЭДС при txc = 0 °С холодного спая термопар.

Если ИК измеряет ТЭДС с учетом внутренней компенсации температуры холодного спая термопар (при txc, отличной от 0 °С) измеряют температуру холодного спая (лабораторным термометром), используют измеренную температуру txc для ввода в значения сигналов от калибратора.

Примечание - при невозможности измерить температуру вблизи температурного датчика допускается использовать значение txc, индицируемое каналом при замыкании его входных контактов.

Выбрать 5 проверяемых точек Т<sub>вхі</sub>, равномерно распределенных по 10.4.2 диапазону измерения ИК (температуры), например, 5, 25, 50, 75 и 95 % диапазона;

Для каждой проверяемой точки Твхі рассчитать пределы допускаемой абсолютной погрешности - основной  $D_{TT0}$ і при проведении поверки в нормальных условиях или D<sub>TI</sub>pi ИК в реальных условиях поверки, выраженные в в градусах Цельсия, для этого

рассчитать ПДЗ абсолютной погрешности канала по милливольтовому диапазону - основной

$$
\Delta_{0 \text{ mV}} = 0.01 \cdot \gamma_{0 \text{ mV}} \cdot D_{\text{mV}} \quad (MB)
$$

или в условиях поверки

$$
\Delta_{\text{p mV}} = 0.01 \cdot \gamma_{HK \text{mV}} \cdot D_{\text{mV}} \tag{M3}
$$

где

$$
\gamma_{HK \text{mV}} = \gamma_0 + \gamma_{\text{A}} \text{on}_{\text{mV}} (t_{\text{pa6}} - t_{\text{hy}})/10
$$

 $y_{HK,mv}$  = 0,015 %/10 °C - дополнительная температурная погрешность канала измерения напряжения милливольтового диапазона;

D<sub>mV</sub> - диапазоны измерений напряжения постоянного тока милливольтового ( DmV равно 90 мВ для диапазона от -12 до +78 мВ и 44 мВ для диапазона от -12 до +32 мВ диапазона соответственно);

t<sub>pa6</sub> - температура условий поверки;

t<sub>ну.</sub> - температура нормальных условий эксплуатации, равная 25 °С

Определить для используемого типа термопар по таблицам 10.4.3 ГОСТ Р 8.585-2001 значения напряжения Uвхі в мВ для каждой проверяемой точки Твхі.

Для каждой проверяемой точки Твхі с помощью таблиц НСХ и интерполяции определить пределы допускаемой температурной погрешности в °С:

основной

$$
D_{TTI0}i = \max (F (UBxi - \Delta_{0 \text{ mV}}); F (UBxi + \Delta_{0 \text{ mV}})
$$
 (°C)

или в условиях поверки, отличных от нормальных

$$
D_{TIP} \text{pi} \text{ (Texi)} = \max \text{ (F (Uexi - \Delta_{p \text{ mv}}); F (Uexi + \Delta_{p \text{ mv}}))}
$$
 (°C)

 $13$ 

• на вход ИК для каждой проверяемой точки подать от калибратора значение сигнала UBx<sub>i</sub>;

- зафиксировать значение выходного сигнала  $T_{\text{BUX,i}}$  ИК, выраженное в °С;
	- для каждой проверяемой точки рассчитать значение погрешности  $\Delta_i = T_{\text{BbIX}.i} - T_{\text{BX}.i}$ ;

• если для каждой проверяемой точки выполняется неравенство

 $|\Delta i| \leq |D_{TT}$ роі | для нормальных условий поверки или

 $|\Delta i| \leq |D_{TT}$ рі для условий поверки, отличных от нормальных,

ИК признают годным.

10.4.4 Заполнить таблицу 5.

Таблина 5

Тип термопары

Условия поверки Т окр=\_\_\_\_ °С,

Диапазон измерений температуры, °С: Тн = , Тв =

 $Txc = °C$ 

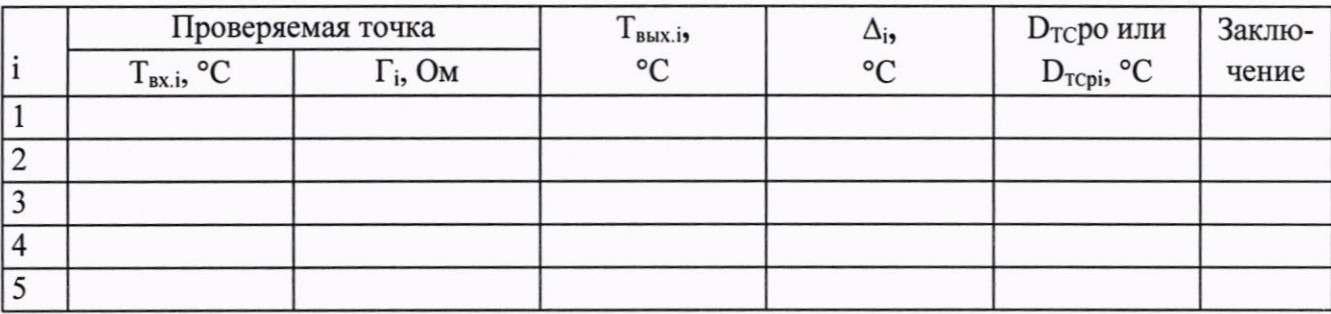

10.5 Определение погрешностей ИК счета импульсов

10.5.1 Подключить генератор импульсов в режиме генерации пачек импульсов к проверяемому измерительному каналу.

10.5.2 Подать напряжение питания на систему.

10.5.3Выбрать на компьютере системы ИК в режиме счета импульсов.

10.5.4 На генераторе последовательно задать размер пачки импульсов, их частоту, не менее, чем в пяти точках, равномерно распределенных по частотному диапазону.

10.5.5 Фиксировать заданные генератором Noi и измеренные с помощью ИК системы Ni количества импульсов.

10.5.6 Повторить операции 10.5.4, 10.5.5 для каждого из каналов счета импульсов.

11 ПОДТВЕРЖДЕНИЕ СООТВЕТСТВИЯ МОДУЛЕЙ ИЗМЕРИТЕЛЬНЫХ СИСТЕМ УПРАВЛЕНИЯ LK(S) МЕТРОЛОГИЧЕСКИМ ТРЕБОВАНИЯМ

11.1 Если для каждой проверяемой і точки соответствующих диапазонов измерений выполняется неравенство

- 10.1.3 для ИК входного аналогового сигнала постоянного напряжения и тока,

- 10.2.3 для каналов измерений сопротивления постоянному току,

- 10.3.3 для ИК сигналов от термопреобразователей сопротивления,

- 10.4.3 для ИК сигналов от термоэлектрических преобразователей, то считают, что погрешности ИК модулей находятся в допустимых границах.

Если хотя бы в одной точке диапазонов и каналов измерений неравенство не выполняется - канал бракуют.

11.2 Для ИК счета импульсов расхождение показаний генератора импульсов и ИК модуля не должно превышать ±1 импульс.

### 12 ОФОРМЛЕНИЕ РЕЗУЛЬТАТОВ ПОВЕРКИ.

12.1 Результаты поверки оформляют в соответствии с приказом Минпромторга России № 2510 от 31.07.2020 г. «Об утверждении порядка проведения поверки средств измерений, требований к знаку поверки и содержанию свидетельства о поверке».

12.2 Нанесение знака поверки не предусмотрено.

12.3 Протоколы поверки оформляют в произвольной форме.

12.4 В случае проведения поверки отдельных измерительных каналов из состава системы в соответствии с заявлением владельца, в сведениях о поверке указывается информация об объёме проведённой поверки.

Разработали:

Зам. начальника отд.201 ФГБУ «ВНИИМС»

 $\frac{f}{f}$ ю. А. Шатохина<br>*МСф* — И.Г. Средина

Вед. инженер отд.201 ФГБУ «ВНИИМС»